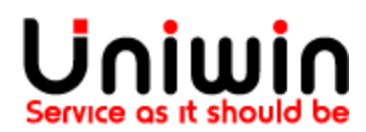

## OrderConnect

This document shows how to check that OrderConnect addon is available and enabled on your Unifaun Online account, and how to get it in case you do not have it already.

Orderconnect (orderkoppling) is an addon for your Unifaun Online account and it is required for syncing between your Shopify store and Unifaun account.

Questions?

Mail us at [support@uniwin.se](mailto:support@uniwin.se) Chat with us on [www.uniwin.se](http://www.uniwin.se/)

For remote support start TeamViewer Quick Support from: <https://get.teamviewer.com/uniwin>

**Uniwin Helpdesk**

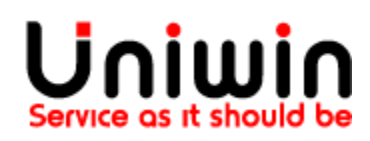

Chat with us on [www.uniwin.se](http://www.uniwin.se/) or mail us at [support@uniwin.se](mailto:support@uniwin.se)

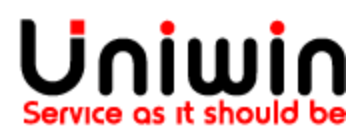

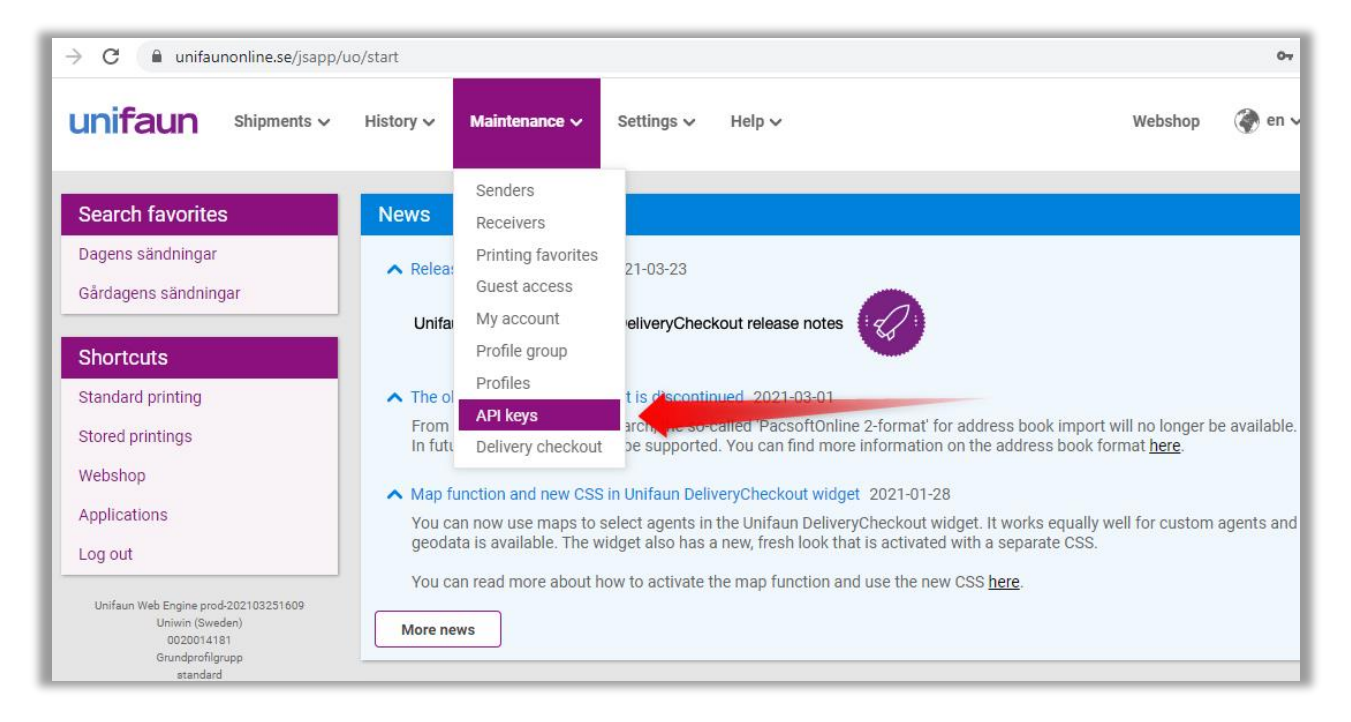

Login to your Unifaun Online account and click on menu MAINTENANCE. If you have the option called "API KEYS" in the menu then the OrderConnect is enabled for you. OrderConnect must be enabled for syncing shipping label from your Shopify Store to Unifaun dashboard. If you don't have OrderConnect, you can request for it from:<https://uniwin.se/orderconnect/>

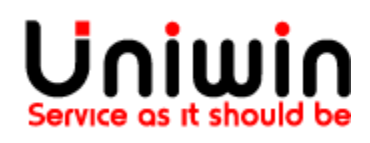